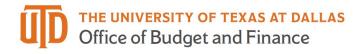

# Manager / Supervisor Timesheet Approval – Detail Guide

## Table of Contents

| Managers and Supervisors                                                                                                    |
|----------------------------------------------------------------------------------------------------|
| Deadlines2                                                                                                    |
| Types of Employees2                                                                                                    |
| Approvals Tile                                                                                                    |
| Reported Time                                                                                                    |
| Reported Time Filter4                                                                                                    |
| Approve, Deny, or Pushback4                                                                                                    |
| Time Administration Tile                                                                                                    |
| Run Reports to Check Unapproved Time5                                                                                                    |
| Review Time that Needs Approval and Exceptions7                                                                                                    |
|                                                                                                    |
| Approve Time                                                                                                    |
| Approve Time                                                                                                    |
|                                                                                                    |
| Exceptions9                                                                                                    |
| Exceptions                                                                                                    |
| Exceptions                                                                                                    |
| Exceptions                                                                                                    |
| Exceptions       9         Compensatory Time Off.       11         Holiday & Closure Comp Time       11         Compensatory Time Off for Non-exempt Staff.       11         Part-Time Employee Over Standard Hours       12                                             |
| Exceptions       9         Compensatory Time Off       11         Holiday & Closure Comp Time       11         Compensatory Time Off for Non-exempt Staff       11         Part-Time Employee Over Standard Hours       12         Employee Use Comp Time Taken       12 |

#### Managers and Supervisors

| Approval tile                | Time Administration tile                                                                               |  |  |  |
|------------------------------|----------------------------------------------------------------------------------------------------|--|--|--|
| Review and approve timesheet | <ul> <li>Can enter time on behalf of employees</li> <li>and extract the timesheat if peeded</li> </ul> |  |  |  |
|                              | <ul> <li>and correct the timesheet if needed</li> <li>Review details and approve timesheet</li> </ul>  |  |  |  |
|                              |                                                                                                    |  |  |  |
| Approvals                    | Time Administration                                                                                    |  |  |  |
|                              | C                                                                                                    |  |  |  |
| 0                            |                                                                                                    |  |  |  |

#### Deadlines

- Time reporter's deadlines:
  - Semi-monthly paid hourly rate reporters: 1st and 16<sup>th</sup>
  - Monthly paid salaried reporters: 1st
- Manager approval deadline:
  - Semi-monthly paid hourly rate reporters: 3rd and 18<sup>th</sup>
  - Monthly paid salaried reporters: 3<sup>rd</sup>

#### Types of Employees

- Monthly salaried employees are eligible for paid leave.
  - Monthly salaried employee: work at least 20 hours per week for a period of at least 4 <sup>1</sup>/<sub>2</sub> continuous months and not employed as student (job code = "S").
  - Paid leave
    - Sick
    - Vacation (faculty is not eligible)
    - Miscellaneous leave refer to UTD Paid Time Off Other Paid Leave
  - o Overtime compensatory time off
    - Fair Labor Standard Act (FLSA) status: executive, administrative and professional positions are exempt from (not eligible for) overtime. Check your FLSA status on <u>UTD Classified Pay Plan and Salary Guide website</u>.
    - Monthly Exempt: exempt from overtime and only report absences.
    - Monthly Non-exempt: report both work hours and absences and receive compensatory time off if work over 40 hours/week.
- Hourly & student employees:
  - Not eligible for paid leave and comp time off.
  - Paid semi-monthly.
  - o If work over 40 hours/week, will be paid at overtime rate.
  - Student workers are limited to 20 hours/week or less in fall and spring semesters, summer hours and official school breaks may be different.

| Types                         | Employee Type                      | Timesheet                                             | Paid<br>Leave | Overtime         |
|-------------------------------|------------------------------------|-------------------------------------------------------|---------------|------------------|
| Monthly salaried exempt       | Faculty and exempt staff           | Report <b>absences</b> , and if no absence report NTR | Yes           | No               |
| Monthly salaried non-exempt   | Non-exempt staff                   | Report work hours +<br>absences                       | Yes           | Comp<br>Time Off |
| Semi-monthly paid hourly rate | Temp employees and student workers | Report work hours                                     | No            | Overtime<br>rate |
| RA/TA/GA                      | RA/TA/GA                           | No timesheet                                          | No            | No               |

### Approvals Tile

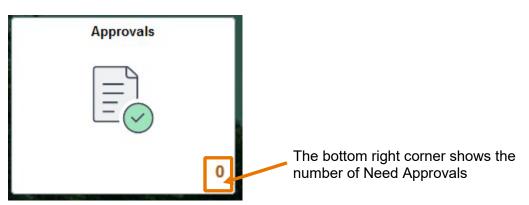

## **Reported Time**

| Pending Approvals                     | _             |                                                |
|---------------------------------------|---------------|------------------------------------------------|
| View By Type 🗸 🗸                      | Reported Time |                                                |
| () All (47                            | Ţ             |                                                |
| One Card     1     Payable Time     3 | Reported Time | Quantity for Approval<br>04/30/2021 - 04/30/20 |
| Remote Work Agreement 4               | Reported Time | Quantity for Approval<br>06/10/2021 - 06/10/20 |
| Reported Time 39                      | Reported Time | Quantity for Approval<br>07/08/2021 - 07/14/20 |
|                                       | Reported Time | Quantity for Approval<br>07/20/2021 - 07/20/20 |
|                                       | Reported Time | Quantity for Approval<br>08/30/2021 - 08/31/20 |
|                                       | Reported Time | Quantity for Approval                          |

- View By: Type > Reported Time
- View By: Requester

#### **Reported Time Filter**

- You can use filter at the top left corner for individual employee, select the employee's name and click filter button
- Use reset button to clear all filters

| Per      | nding Approvals |    |               |                                                |
|----------|-----------------|----|---------------|------------------------------------------------|
|          | View By Type    | ~  | Reported Time |                                                |
|          | All             | 47 | Ţ             |                                                |
| <b>a</b> | One Card        | 1  | Reported Time | Quantity for Approval<br>04/30/2021 - 04/30/20 |
| ₩<br>1.  | Payable Time    | 3  | Reported Time | Quantity for Approval<br>06/10/2021 - 06/10/20 |
| 0        | Reported Time   | 39 | Reported Time | Quantity for Approval<br>07/08/2021 - 07/14/20 |
|          |                 |    | Reported Time | Quantity for Approval<br>07/20/2021 - 07/20/20 |
|          |                 |    | Reported Time | Quantity for Approval<br>08/30/2021 - 08/31/20 |
|          |                 |    | Peported Time | Quantity for Approval                          |

| Cancel |             | Filters                      | Filter   |
|--------|-------------|------------------------------|----------|
|        | Туре        | Reported Time                | *        |
|        | Requester   |                              | •        |
|        | From        | Colin Davidson<br>Dan Atwood | <u>s</u> |
|        | Date Period | Kai MacKenzie                |          |
|        |             | Reset                        |          |
|        |             |                              |          |
|        |             |                              |          |

#### Approve, Deny, or Pushback

- Select checkbox on each record to approve, deny or push back
- Review details by clicking on each record
- Leave comments if you push back or deny

| Sr Business Process Analyst               |                         |                       |                                        | Approve Deny Pushback |
|-------------------------------------------|-------------------------|-----------------------|----------------------------------------|-----------------------|
| 1 line(s) are pending your approval       |                         |                       |                                        |                       |
| Summary                                   |                         |                       |                                        |                       |
| Time Period 01/31/202                     | 23 - 01/31/2023         |                       |                                        |                       |
| Quantity for Approval 0.00 Hou            | 15                      |                       | Quantity Scheduled 8.00 Hours          |                       |
| Quantity Submitted/ Approved 0.00 Hou     | 15                      |                       | Quantity Reported 0.00 Hours           |                       |
| Quantity Denied 0.00 Hou                  | rs                      |                       |                                        |                       |
| View Legend                               |                         |                       |                                        |                       |
| <ul> <li>Reported Time Details</li> </ul> |                         |                       |                                        |                       |
| Pending All                               |                         |                       |                                        |                       |
| 0                                         |                         |                       |                                        | 1 row                 |
| Select Report Date                        | Time Reporting Code     | Quantity for Approval | Reported for Date / Scheduled for Date |                       |
| 01/31/2023                                | NTR - Nothing to Report | 0.00 Hours            | 0.00 Hours / 8.00 Hours                | >                     |
| Approver Comments<br>approved             | ]                       |                       |                                        |                       |

Approval: Reported Time is accurate.

#### Push back:

- Please leave comments and notify the employee that they need to correct and submit again.
- Manager can make corrections and submit the timesheet again through Time Administration tile.
- Do NOT "push back" punch in/out users (web clock users) as they cannot modify punches, the manager should correct the error on their timesheet through Time Administration tile.

**Deny:** Manager can make corrections through Time Administration tile and submit timesheet again for approval.

#### Time Administration Tile

| $\odot$  |
|----------|
| $\smile$ |
|          |

#### **Run Reports to Check Unapproved Time**

- Monthly Employees folder
  - MO Unresolved Exceptions
  - MO Unapproved Sick & Vacation
  - MO Unapproved REG and Leave
- Semi-Monthly Employees folder
  - SM Unresolved Exceptions
  - SM Unapproved Time

- Enter Department ID and click View Result
- Download the excel if needed
- Please review the unapproved hours and the manager who is responsible for approval
  - Reported Status:
    - **Saved**: the time has not been submitted yet, and the time won't be sent to Approval tile. The supervisor can submit the timesheet on behalf of the employee.
    - Needs Approval: the time was sent to supervisor for approval and has not been approved yet.
    - Push Back/Denied: the supervisor can correct the time entry and approve it.

| Time Reporters in Groups        |                                    |                              |                                  |                                                                        |                                   |                        |
|---------------------------------|------------------------------------|------------------------------|----------------------------------|------------------------------------------------------------------------|-----------------------------------|------------------------|
|                                 | TL_TA_2G - MO Unapprove            | d REG & Leave                |                                  |                                                                        |                                   |                        |
| Department Data &               |                                    |                              |                                  |                                                                        |                                   |                        |
| Summaries                       | Department ID 506000 Q             |                              |                                  |                                                                        |                                   |                        |
|                                 | View Results                       |                              |                                  |                                                                        |                                   |                        |
| Monthly Employees               | Download results in : Excel S      | preadSheet CSV Text File XMI | File (111 kb)                    |                                                                        |                                   |                        |
| ionany Employeee                | View All                           |                              |                                  |                                                                        |                                   | First 1-100 of 237 🕑 L |
| O Martin Time Overse            |                                    | Last Name ID                 | Empl Record Date                 | Quantity TRC Saved/Submitted Date                                      |                                   |                        |
| IO Weekly Time Summary          | Row Dept ID First Name<br>1 506000 | 40                           | Empl Record Date<br>0 02/04/2024 | 7.000000 REG 02/04/2024 2:58:19AM                                      | Reported Status<br>Needs Approval | Maranda Tupper         |
|                                 | 2 508000                           | 40:                          | 0 02/07/2024                     | 10.000000 REG 02/04/2024 2:30:15AM                                     | Needs Approval                    | Maranda Tupper         |
| IO Employee Sick/Vac History    | 3 506000                           | 40;                          | 0 02/08/2024                     | 10.000000 REG 02/08/2024 9:24:17PM                                     | Needs Approval                    | Maranda Tupper         |
|                                 | 4 506000                           | 40:                          | 0 02/09/2024                     | 10.000000 REG 02/08/2024 9:29:59PM                                     | Needs Approval                    | Maranda Tupper         |
| IO Sick & Vacation Details      | 5 506000                           | 40.                          | 0 02/03/2024                     | 3.000000 REG 02/03/2024 9:29:42PM                                      | Needs Approval                    | Maranda Tupper         |
| IO SICK & Vacation Details      | 6 506000                           | 40:                          | 0 02/10/2024                     | 7.000000 REG 02/10/2024 9:30:07PM                                      | Saved                             | Maranda Tupper         |
|                                 | 7 506000                           | 20                           | 0 02/04/2024                     | 5.000000 REG 02/10/2024 5:30:07PM                                      | Needs Approval                    | Larry Aldrich          |
| IO REG & Leave Details          | 8 506000                           | 20                           | 0 02/04/2024                     | 10.000000 REG 02/04/2024 7:50:31PM                                     | Needs Approval                    | Larry Aldrich          |
|                                 | 9 506000                           | 20                           | 0 02/06/2024                     | 10.000000 REG 02/10/2024 8:11:13AM                                     |                                   |                        |
| O Line and a circle A           | 10 506000                          | 40;                          | 0 01/02/2024                     | 6.500000 HLW 01/02/2024 2:51:37PM                                      | Needs Approval<br>Needs Approval  | Larry Aldrich          |
| IO Unapproved Sick &<br>acation |                                    |                              |                                  |                                                                        |                                   | Adam Perry             |
| acation                         | 11 508000                          | 40:                          | 0 01/03/2024                     | 4.000000 REG 01/04/2024 4:45:18PM<br>4.000000 REG 01/04/2024 4:45:18PM | Needs Approval                    | Adam Perry             |
|                                 | 12 506000                          | 40:                          |                                  |                                                                        | Needs Approval                    | Adam Perry             |
| IO Unapproved REG & Leave       | 13 506000                          |                              | 0 01/04/2024                     | 4.000000 REG 01/04/2024 4:45:40PM                                      | Needs Approval                    | Adam Perry             |
|                                 | 14 506000                          | 40:                          | 0 01/04/2024                     | 4.000000 REG 01/04/2024 4:45:40PM                                      | Needs Approval                    | Adam Perry             |
|                                 | 15 506000                          | 40:                          | 0 01/05/2024                     | 8.000000 REG 01/05/2024 2:22:41PM                                      | Needs Approval                    | Adam Perry             |
| IO Blank Timesheets             | 16 506000                          | 40;                          | 0 01/10/2024                     | 4.000000 REG 01/11/2024 2:10:03PM                                      | Needs Approval                    | Adam Perry             |
|                                 | 17 506000                          | 40:                          | 0 01/10/2024                     | 4.000000 REG 01/11/2024 2:10:03PM                                      | Needs Approval                    | Adam Perry             |
| IO Timesheet Summary            | 18 506000                          | 40:                          | 0 01/11/2024                     | 3.250000 REG 01/11/2024 2:11:15PM                                      | Needs Approval                    | Adam Perry             |
| io miconeer ourmary             | 19 506000                          | 40:                          | 0 01/11/2024                     | 4.000000 REG 01/11/2024 2:11:15PM                                      | Needs Approval                    | Adam Perry             |
|                                 | 20 506000                          | 40:                          | 0 01/13/2024                     | 4.500000 REG 01/16/2024 11:00:00AM                                     | Needs Approval                    | Adam Perry             |
| IO Total Hours Worked (REG)     | 21 506000                          | 40:                          | 0 02/05/2024                     | 2.250000 REG 02/06/2024 6:28:28PM                                      | Needs Approval                    | Adam Perry             |
|                                 | 22 506000                          | 40:                          | 0 02/05/2024                     | 5.250000 REG 02/06/2024 6:28:28PM                                      | Needs Approval                    | Adam Perry             |
| O Employee REG & Leave          | 23 506000                          | 40:                          | 0 02/08/2024                     | 10.500000 REG 02/08/2024 8:31:21PM                                     | Needs Approval                    | Adam Perry             |
| udit                            | 24 506000                          | 40:                          | 0 02/07/2024                     | 9.000000 REG 02/08/2024 2:19:56PM                                      | Needs Approval                    | Adam Perry             |
|                                 | 25 506000                          | 40:                          | 0 02/08/2024                     | 7.000000 REG 02/08/2024 3:17:15PM                                      | Needs Approval                    | Adam Perry             |
|                                 | 28 506000                          | 40:                          | 0 02/09/2024                     | 3.000000 REG 02/09/2024 10:51:31AM                                     | Needs Approval                    | Adam Perry             |
| IO Employee Sck/Vac Audit       | 27 506000                          | 40:                          | 0 01/22/2024                     | 10.000000 REG 01/22/2024 1:15:30PM                                     | Needs Approval                    | Larry Aldrich          |
|                                 | 28 506000                          | 40:                          | 0 01/23/2024                     | 10.000000 REG 01/25/2024 10:46:28PM                                    | Needs Approval                    | Larry Aldrich          |
| IO Unresolved Exceptions        | 29 506000                          | 40:                          | 0 01/24/2024                     | 10.000000 REG 01/25/2024 10:46:28PM                                    | Needs Approval                    | Larry Aldrich          |
|                                 | 30 506000                          | 40:                          | 0 01/25/2024                     | 1.250000 OIC 01/25/2024 10:46:28PM                                     | Needs Approval                    | Larry Aldrich          |
|                                 | 31 506000                          | 40:                          | 0 01/25/2024                     | 10.000000 REG 01/25/2024 10:46:28PM                                    | Needs Approval                    | Larry Aldrich          |
| IO Employee Comp Time           | 32 506000                          | 40:                          | 0 01/26/2024                     | 4.000000 REG 01/25/2024 10:47:09PM                                     | Needs Approval                    | Larry Aldrich          |
| teport                          | 33 506000                          | 20                           | 0 02/05/2024                     | 8.000000 REG 02/09/2024 6:35:38AM                                      | Needs Approval                    | Karl Zuber             |
|                                 | 34 506000                          | 20                           | 0 02/06/2024                     | 8.000000 REG 02/09/2024 6:35:38AM                                      | Needs Approval                    | Karl Zuber             |
| IO Comp Time Summary            | 35 506000                          | 20                           | 0 02/07/2024                     | 8.000000 REG 02/09/2024 6:35:38AM                                      | Needs Approval                    | Karl Zuber             |
| · · · ·                         | 36 506000                          | 20                           | 0 02/08/2024                     | 8.000000 REG 02/09/2024 6:35:38AM                                      | Needs Approval                    | Karl Zuber             |
| O Employee Boyeheek             | 37 506000                          | 20                           | 0 02/09/2024                     | 8.000000 REG 02/09/2024 6:35:38AM                                      | Needs Approval                    | Karl Zuber             |
| IO Employee Paycheck<br>letails | 38 506000                          | 20                           | 0 02/06/2024                     | 9.000000 REG 02/07/2024 5:05:01PM                                      | Saved                             | Brent Tourangeau       |
| retalls                         | 39 506000                          | 20                           | 0 02/07/2024                     | 9.750000 REG 02/07/2024 5:05:01PM                                      | Saved                             | Brent Tourangeau       |
|                                 | 40 506000                          | 20                           | 0 02/08/2024                     | 4.000000 REG 02/08/2024 4:59:27PM                                      | Saved                             | Brent Tourangeau       |
| IO Paycheck                     | 41 506000                          | 20                           | 0 02/08/2024                     | 4.000000 REG 02/08/2024 4:59:27PM                                      | Saved                             | Brent Tourangeau       |
|                                 | 42 506000                          | 20                           | 0 02/09/2024                     | 5.500000 REG 02/09/2024 4:22:29PM                                      | Saved                             | Brent Tourangeau       |

#### **Review or Correct Reported Time**

- Reported Time or UTD Timesheet
- Type in Employee ID or Name
- Click Get Employee List
- Click on the name of search result to see details

| Time Administration            |                                             |                           |                             |                   |
|--------------------------------|---------------------------------------------|---------------------------|-----------------------------|-------------------|
| Approve Payable Comp Time      | Approve Reported Time                       |                           |                             | New Window   Hel  |
| Enroll Employee Approver       | Timesheet Summary                           |                           |                             |                   |
| UTD Timesheet - View & Approve | ✓ Employee Selection                        |                           |                             |                   |
| ePAR Actions                   | Employee Selection Criteria                 |                           |                             | Get Employee List |
| ePUR - Position Update/Request | Selection Criterion                         | Selection Criterion Value |                             | Clear Criteria    |
| er ok er oskon opualerkeduest  | Employee ID                                 |                           | ٩                           |                   |
| 🔚 Job Data                     |                                             |                           |                             | Save Criteria     |
| Update Person Detail           | Last Name                                   |                           | Q                           |                   |
|                                | First Name                                  |                           | Q                           |                   |
| Review Paycheck                | Department                                  |                           | Q                           |                   |
| Unprocessed Reported Time      |                                             |                           |                             |                   |
| Reported Time                  |                                             |                           |                             |                   |
| Cuery Viewer-HCM               | Change View                                 |                           |                             |                   |
| Analyze Reported Time Audit    | *View By All Time Before<br>Date 03/11/2024 | ✓ Include Absence         | ✓ Show Schedule Information | tion              |
| Timecard Report                |                                             |                           |                             |                   |
| Time Reporters in Groups       | Employees For Vi Chen, Time Needing Al      | pproval Refere 02/11/2024 |                             |                   |

#### **Review Time that Needs Approval and Exceptions**

- Select Date:
  - Type the date in Date box or click the calendar icon to select a date and click green refresh button
  - o Use Previous Week or Next Week to navigate forward and backward
  - Change View By to weekly or period (monthly or semi-monthly)

| Select Another Timeshee      | t     |           |                |                    |                 |          |          |          |          |   |        |                 |          |
|------------------------------|-------|-----------|----------------|--------------------|-----------------|----------|----------|----------|----------|---|--------|-----------------|----------|
| *View E                      | By W  | eek       |                |                    |                 | ~        |          |          |          |   | P      | revious Week No | ext Week |
| *Da                          | te 03 | 3/03/2024 | ⊞ <sup>4</sup> | 2                  |                 |          |          |          |          |   |        |                 |          |
|                              |       |           |                | Ca                 | lend            | ar       |          | ×        |          |   |        |                 |          |
|                              |       |           | Ma             | arch               |                 | ~        | 2024     |          | ~        |   |        |                 |          |
|                              |       |           | S              | м                  | т               | w        | т        | F        | S        |   |        |                 |          |
| From 03/03/2024 to 03/09/202 | 24 ⑦  |           |                |                    |                 |          |          | 1        | 2        |   |        |                 |          |
| Add Comments E               | )ay   | Date      | 3              | 4                  | 5               | 6        | 7        | 8        | 9        |   | IN     | Meal Out        | In       |
| P 5                          | Sun   | 3/3       | 10             | 11<br>18           | <b>12</b><br>19 | 13<br>20 | 14<br>21 | 15<br>22 | 16<br>23 |   |        |                 |          |
| о<br>М                       | lon   | 3/4       | 24             | 25                 | 26              | 27       | 28       | 29       | 30       |   | 8:00AM | 1:00PM          | 2:00PM   |
| D I                          | ue    | 3/5       | 31             |                    |                 |          |          |          |          |   | 8:00AM | 1:00PM          | 2:00PM   |
| Ω V                          | Ved   | 3/6       |                | <<br>• • • • • • • |                 | rrent l  | Date     |          | >        | J | 8:00AM | 1:00PM          | 2:00PM   |
|                              |       |           |                |                    |                 |          |          |          |          |   |        |                 |          |

- Report Status:
  - **Saved:** cannot be approved, employee has not submitted the time for approval, but the manager can **enter**, **edit**, **save**, or **submit** on behalf of employee

- **Needs Approval:** ready for review and approval/deny/ push back
- Push Back/Denied: If the time entry is not accurate, the supervisor can edit, correct and resubmit the time for approval
- Approval in Process: hours are submitted in the workflow. Check the Approval Monitor to see who can approve by clicking Approval In Process hyperlink.

| From 03/03/2024 to 03/09/2 | 2024 ⑦ |        |                 |        |          |        |        |                |               |
|----------------------------|--------|--------|-----------------|--------|----------|--------|--------|----------------|---------------|
| Add Comments               | Day    | Date   | Reported Status | IN     | Meal Out | In     | оит    | Punch<br>Total | Time Reportin |
| Q                          | Sun    | 3/3    | New             |        |          |        |        |                |               |
|                            | Mon    | 3/4    | Needs Approval  |        |          |        |        |                | DAAMS - Sick  |
| Q                          | Tue    | 3/5    | Saved           | 8:00AM | 1:00PM   | 2:00PM | 5:00PM | 8.00           | REG - Regular |
| Q                          | Wed    | 3/6    | Saved           | 8:00AM | 1:00PM   | 2:00PM | 5:00PM | 8.00           | REG - Regular |
| Q                          | Thu    | 3/7    | Saved           | 8:00AM | 1:00PM   | 2:00PM | 5:00PM | 8.00           | REG - Regular |
| 2                          | Fri    | 3/8    | Saved           | 8:00AM | 1:00PM   | 2:00PM | 5:00PM | 8.00           | REG - Regular |
| Q                          | Sat    | 3/9    | New             |        |          |        |        |                |               |
| Save for Later             |        | Submit |                 |        |          |        |        |                |               |

#### Approve Time

- Select the check box to approve
- If the supervisor decides to push back/deny, please leave comments and notify the employee. Or, the supervisor can edit and correct the time on behalf of the employee.
- If the checkbox is grayed out, click Edit to resubmit
- Old time needs approval:
  - For time within 6 months, the supervisor or department back-up approvers can approve or correct the time entries.
  - For time over 6 months, please contact Payroll <u>payroll@utdallas.edu</u> for unapproved REG and Leaves, and contact HR <u>HCM-Timereporting@utdallas.edu</u> for Sick and Vacation.

| Select  | Add Comments  | Day      | Date | Reported Status | IN     | Meal Out | In     | OUT    | Punch<br>Total | Time Reporting Code                   | Quant |
|---------|---------------|----------|------|-----------------|--------|----------|--------|--------|----------------|---------------------------------------|-------|
|         | 0             | Sun      | 1/14 | New             |        |          |        |        |                | ~                                     |       |
|         | ø             | Mon      | 1/15 | Needs Approval  |        |          |        |        |                | HOL - Paid Holiday Hours              | 8     |
|         | P             | Tue      | 1/16 | Approved        | 8:00AM | 12:00PM  | 1:00PM | 5:00PM | 8.00           | REG - Regular Salaried Hours Worked 🗸 |       |
|         | P             | Wed      | 1/17 | Approved        | 8:00AM | 12:00PM  | 1:00PM | 5:00PM | 8.00           | REG - Regular Salaried Hours Worked 🗸 |       |
|         | 0             | Thu      | 1/18 | Approved        | 8:00AM | 12:00PM  | 1:00PM | 5:00PM | 8.00           | REG - Regular Salaried Hours Worked 🗸 |       |
|         | 0             | Fri      | 1/19 | Approved        | 8:00AM | 12:00PM  | 1:00PM | 5:00PM | 8.00           | REG - Regular Salaried Hours Worked   |       |
|         | 0             | Sat      | 1/20 | New             |        |          |        |        |                | <b></b>                               |       |
| Save fo | or Later Sub  | mit      |      |                 |        |          |        |        |                |                                       |       |
| proval  |               |          |      |                 |        |          |        |        |                |                                       |       |
| Se      | lect All Dese | lect All |      | Approve         | Deny   | Push E   | ack    |        |                |                                       |       |

| Add Comments     | Day            | Date     | Reported Status | IN       | Meal Out            | In       | OUT    | Punch<br>Total | Time Reporting Code                   | Quanti   |
|------------------|----------------|----------|-----------------|----------|---------------------|----------|--------|----------------|---------------------------------------|----------|
| p                | Sun            | 3/3      | New             |          |                     |          |        |                | ~                                     |          |
|                  | Mon            | 3/4      | Needs Approval  |          |                     |          |        |                | DAAMS - Sick ( <mark>Absence)</mark>  | 8.       |
| 0                | Tue            | 3/5      | Saved           | 8:00AM   | 1:00PM              | 2:00PM   | 5:00PM | 8.00           | REG - Regular Salaried Hours Worked 🗸 |          |
| 0                | Wed            | 3/6      | Saved           | 8:00AM   | 1:00PM              | 2:00PM   | 5:00PM | 8.00           | REG - Regular Salaried Hours Worked   |          |
| 0                | Thu            | 3/7      | Saved           | 8:00AM   | 1:00PM              | 2:00PM   | 5:00PM | 8.00           | REG - Regular Salaried Hours Worked   |          |
| 0                | Fri            | 3/8      | Saved           | 8:00AM   | 1:00PM              | 2:00PM   | 5:00PM | 8.00           | REG - Regular Salaried Hours Worked 🗸 |          |
| 9                | Sat            | 3/9      | New             |          |                     |          |        |                | ~                                     |          |
| Save for         | Leave / Comper | Submit   | Absence         |          |                     |          |        |                |                                       |          |
| EF<br>Absence Ta |                |          |                 |          |                     |          |        |                |                                       | 1-1 of 1 |
|                  |                |          |                 |          |                     |          |        |                |                                       |          |
| Select           | *Start Date    | End Date | Absence Name    | Duration | Unit<br>Type Detail | s Status | Аррго  | val Monitor    | Source Cancel                         | Edit     |

| Start Date | End Date   | Absence Name | Duration | Unit<br>Type | Details | Status | Approval Monitor                                   | Source |
|------------|------------|--------------|----------|--------------|---------|--------|----------------------------------------------------|--------|
| 9/20/2022  | 09/20/2022 | Vacation     | 8.00     | Hours        | Details | Needs  | Approval Monitor                                   | Manage |
|            |            |              |          |              |         |        | 02022 0020/2022 Viscation 0.00 Hours Datalis Needs |        |

#### Exceptions

- A. Exceptions are system-generated alerts to the manager that hours reported requires additional attention, and assists the manager in identifying common issues
- B. Check if there are comments left by time reporters
- C. Click Exception tab to review the explanation
- D. Low and medium severity exceptions can be allowed by clicking Allow check box
- E. High severity exceptions cannot be allowed. It's a hard stop of time and needs to be resolved.

## Manager / Supervisor Timesheet Approval – Detail Guide

| Add Comments                        | ;                                                    | Day        |              | Reported<br>Status | Exception               | IN             | Meal Out            | In                                                                          | OUT        | Punch<br>Total | Time Reporting Code                                                               |
|-------------------------------------|------------------------------------------------------|------------|--------------|--------------------|-------------------------|----------------|---------------------|-----------------------------------------------------------------------------|------------|----------------|-----------------------------------------------------------------------------------|
| 0                                   |                                                      | Sun        |              | New                |                         |                |                     |                                                                             |            |                | •                                                                                 |
| Ω                                   |                                                      | Mon        | 2/19         | Approved           |                         | 8:00AM         | M 12:00PM           | 1:00PM                                                                      | 5:00PM     | 8.00           | REG - Regular Salaried Hours Worked 🗸                                             |
| Q                                   |                                                      | Tue        | 2/20         | Approved           |                         | 8:00AN         | M 12:00PM           | 1:00PM                                                                      | 5:00PM     | 8.00           | REG - Regular Salaried Hours Worked 🗸                                             |
| ρ                                   |                                                      | Wed        | 2/21         | Approved           |                         | 8:00AN         | M 12:00PM           | 1:00PM                                                                      | 5:00PM     | 8.00           | REG - Regular Salaried Hours Worked 🗸                                             |
| P                                   |                                                      | Thu        | 2/22         | Approved           |                         | 8:00AM         | M 12:00PM           | 1:00PM                                                                      | 6:00PM     | 9.00           | REG - Regular Salaried Hours Worked 🗸                                             |
| B                                   |                                                      | Fri        | 2/23         | Approved           | G A                     | 6:00AM         |                     |                                                                             | 8:30PM     | 14.50          | REG - Regular Salaried Hours Worked v                                             |
| P                                   |                                                      | Sat        | 2/24         | Approved           | ä                       | 6:30AN         |                     |                                                                             | 7:00PM     | 12.50          | $\left[ REG \text{ - } Regular \text{ Salaried Hours Worked } \checkmark \right]$ |
| Save for<br>Summary                 | Leave / Co                                           | mpensato   | Submit       | bsence             | ptions                  |                |                     |                                                                             |            |                |                                                                                   |
| EF Q                                |                                                      |            |              |                    |                         |                |                     |                                                                             |            |                |                                                                                   |
| Allow                               | Date                                                 | Exce       | ption ID     | Exception Source   | e Status                | E              | Exception Severity  | Explanation                                                                 | Comment    |                |                                                                                   |
|                                     | 02/23/2024                                           | TLX1       | 0068         | Time Administrat   | ion Unresolved          | '              | Medium              | Reported hours<br>exceed daily avera<br>hours during a<br>specified period. |            |                |                                                                                   |
|                                     | 02/24/2024                                           | TLX1       | 0068         | Time Administrati  | ion Unresolved          | ,              | Medium              | Reported hours<br>exceed daily avera<br>hours during a<br>specified period. | age        |                |                                                                                   |
| Update E                            | Exception                                            | 1          |              |                    | '<br>'                  |                |                     |                                                                             |            |                |                                                                                   |
| Administrative<br>Actions -<br>Note | Comments<br>Administrative Assistant II<br>Actions - |            |              |                    |                         |                |                     |                                                                             |            |                |                                                                                   |
| you will n                          | not be able to                                       | alter or r | remove those | comments later.    | ect OK to leave the pag | ge or select A | pply for one or mor | e entered comme                                                             | ent,       |                |                                                                                   |
| Comments I                          | related to t                                         | ime ent    | ered for 02/ | 23/2024            |                         |                |                     | < <                                                                         | 1-1 of 1 ~ | > >            | View All                                                                          |
|                                     |                                                      |            |              |                    |                         |                |                     |                                                                             |            |                |                                                                                   |

| (  | Comment | s related to time | entered for 02/23/202 | 4                    |                   |                                   |                         |
|----|---------|-------------------|-----------------------|----------------------|-------------------|-----------------------------------|-------------------------|
|    | EF Q    |                   |                       |                      |                   | K < 1-                            | 1 of 1 🗸 > 🖂 İ View All |
|    |         | Date              | User ID               | DateTime Created     | Source            | Comment                           |                         |
|    | 1       | 02/23/2024        |                       | 02/26/2024<br>1:59PM | Time<br>Reporting | Bass FORMS conference 02/23-02/24 |                         |
| 11 |         |                   | _                     |                      |                   |                                   |                         |
| l  | Ad      | ld Comment        |                       |                      |                   |                                   |                         |
|    | ОК      | Cancel            | Apply                 |                      |                   |                                   |                         |

#### Compensatory Time Off

| 0                                                                                                  | Thu | 3/7            | Approved | 8:00AM           | 12:00PM         | 1:00PM       | 5:00PM      | 8.00    | REG - Regular Salaried Hours Worked |  |
|----------------------------------------------------------------------------------------------------|-----|----------------|----------|------------------|-----------------|--------------|-------------|---------|-------------------------------------|--|
| 0                                                                                                  | Fri | 3/8            | Approved | 8:00AM           | 12:00PM         | 1:00PM       | 5:00PM      | 8.00    | REG - Regular Salaried Hours Worked |  |
| 9                                                                                                  | Sat | 3/9            | New      |                  |                 |              |             |         | <b>`</b>                            |  |
| Save for Later     Submit       Summary     Leave / Compensatory Time       Absence     Exceptions |     |                |          |                  |                 |              |             |         |                                     |  |
| Plan Type                                                                                          | PI  | an             |          | Recorded Balance | Minimum Allowed | Maximum Allo | wed Maximum | Allowed | View Detail                         |  |
| Comp Time                                                                                          | н   | DL <u>C</u> LO |          | 6.00             |                 | )            |             |         | C.                                  |  |
| Comp Time                                                                                          | Pf  | REMIUM         |          | 13.50            |                 | )            |             |         | [ <sup>b</sup> t                    |  |
| Comp Time                                                                                          | ST  | FRAIGHT        |          | 9.50             |                 |              |             |         | [a                                  |  |

#### Holiday & Closure Comp Time

- Holiday & Closure: Payroll will upload paid holiday and closure hours
- Worked on holiday or closure <u>with approval</u> accrues compensatory time off at the rate of one hour for each hour worked (straight time), and use as paid leave within 12 months

| TRC | Description       |                                                                                    |
|-----|-------------------|------------------------------------------------------------------------------------|
|     |                   | Regular Employee                                                                   |
| HWK | Holiday Worked    | Regular employees who worked on holiday that doesn't fall on weekends              |
| CWK | Closure Worked    | Regular employees worked when campus is closed due to weather conditions           |
|     |                   | Police Officers                                                                    |
| HLW | Holiday Worked    | Holiday Hours Worked on weekdays for campus police officers                        |
| CLW | Closure Worked    | Closure Worked for campus police officers                                          |
|     | Police Holiday on | Police officers who are required to work on a national or state holiday that falls |
| PHW | Weekend worked    | on a Saturday or Sunday                                                            |

#### Compensatory Time Off for Non-exempt Staff

|                         | Federal: Premium Comp                                                                                                    | State: Straight Comp                                                                                                    |
|-------------------------|----------------------------------------------------------------------------------------------------|----------------------------------------------------------------------------------------------------|
| Comp<br>Time<br>Accrual | Employee who is <u>required and permitted</u><br>to work >40 hours/week, the system<br>accrues comp time off at rate of 1.5 hours<br>for one hour overtime worked | Employee's work hours + paid leave + holiday > 40<br>hours per workweek, but total hours of physical<br>work < 40 hours, the system accrues straight comp<br>time off at rate of 1 hour for each hour greater than<br>40 hours |
| Usage                   | Used as paid le                                                                                                    | ave before vacation leave                                                                                                    |
| Expiration              | Never expires                                                                                                    | 12 months                                                                                                    |
| Limitation              | Regular employee maximum 240 hours; Lav                                                                                                    | w enforcement personnel maximum 480 hours                                                                                                    |

#### Part-Time Employee Over Standard Hours

- For a part-time and benefit-eligible employee, who is assigned less than 40 hours/week. For example, Bob has been assigned standard hours 20 hours/week.
  - Over 20 hours/week standard hours:
    - If Bob worked 25 hours, which is over his standard hours, the 5 hours will be paid at his regular rate.
  - Over 40 hours/week:
    - If Bob is required to physically worked > 40 hours, let's say 42 hours, 3 hours (3 hours = 2 hours overtime\*1.5) of Premium Comp Time will be accrued, and it can be used as paid leave.
    - If Bob worked hours + paid leave + holiday > 40 hours, let's say 42 hours, but total hours of physical work less than 40, 2 hours (2 hours = 2 hours overtime \*1) of Over Standard Comp Time will be accrued, and it can be used as paid leave before expired.

#### Employee Use Comp Time Taken

- Employees can use Comp Time as paid leave
  - PCT: Premium Comp Time Taken
  - SCT: Straight Comp Time Taken
  - HCT: Holiday/Closure Comp Taken
  - OSC: Over Standard Comp Taken

| IN | Meal Out | In | ουτ | Punch<br>Total | Time Reporting Code      | Quantity | Date |
|----|----------|----|-----|----------------|--------------------------|----------|------|
|    |          |    |     |                | <b>`</b>                 |          | 1/8  |
|    |          |    |     |                | PCT - Premium Comp Taken | 8.00     | 1/9  |

#### **Request Comp Time Payout**

Premium Comp

- Department approves payment
- FLSA status change from Nonexempt to Exempt
- Monthly Nonexempt changes to a Semi-monthly Nonexempt
- Transfer to another state agency
- Transfer to another department
- Termination

#### Straight Comp

- With authorization of the VP of department, if the employee takes comp time off would disrupt normal teaching, research or other critical functions
- Earns for work directly related to disaster or emergency declared by the appropriate officer of the state or federal government.

Holiday & Closure Comp

• With authorization of the VP of department, if the employee takes comp time off would disrupt normal teaching, research or other critical functions

| IN | Meal Out | In | оит | Punch<br>Total | Time Reporting Code     | Quantity | Date |
|----|----------|----|-----|----------------|-------------------------|----------|------|
|    |          |    |     |                | PCP - Premium Comp Paid | 40.00    | 2/5  |

#### Approve Hours before Changing Timesheet

- If the employee timesheet need to be changed, all pending approval hours need to be approved.
  - o FLSA status change from Nonexempt to Exempt
  - Monthly Nonexempt changes to a Semi-monthly Nonexempt
  - Transfer to another state agency
  - Transfer to another department
  - Termination
- If the time entries are not accurate, the supervisor needs to correct the timesheet, submit again and approve.
- Comp Time Off balance need to be used/paid.

#### Example: Time Template Switch

- Bob changed from monthly non-exempt (MON) to monthly exempt (MOE).
  - The time reporting template changed from punch type to elapsed time
  - Exempt employee cannot accrue overtime compensatory time off (straight and premium comp), but only holiday/closure comp

| Summary Leave / Compen-                  | satory Time     | Absence | Exceptions       |  |  |  |  |  |  |  |
|------------------------------------------|-----------------|---------|------------------|--|--|--|--|--|--|--|
| E                                        | Before          |         |                  |  |  |  |  |  |  |  |
| ✓ Leave and Compensatory Time Balances ⑦ |                 |         |                  |  |  |  |  |  |  |  |
| EF Q                                     |                 |         |                  |  |  |  |  |  |  |  |
| Plan Type                                | Plan            |         | Recorded Balance |  |  |  |  |  |  |  |
| Comp Time                                | HOL <u>C</u> LO |         | 10.75            |  |  |  |  |  |  |  |
| Comp Time                                | PREMIUM         |         | 160.50           |  |  |  |  |  |  |  |
| Comp Time                                | STRAIGHT        |         | 5.50             |  |  |  |  |  |  |  |

| Reported Time Status                     | Summary Leave / Co | ompensatory Time | <u>E</u> xceptions |  |  |  |  |  |  |
|------------------------------------------|--------------------|------------------|--------------------|--|--|--|--|--|--|
| ✓ Leave and Compensatory Time Balances ⑦ |                    |                  |                    |  |  |  |  |  |  |
| Plan Type                                | Plan               | Recorded Balance | Minimum Allowed    |  |  |  |  |  |  |
| Comp Time                                | HOLCLO             | 10.75            |                    |  |  |  |  |  |  |

- Bob plans to use all his Straight Comp and part of Premium Comp as paid leave
  - 5.5 hours of Straight Comp Taken
  - 1.5 hours of Premium Comp Taken
- The rest of Premium Comp will be paid
  - 159 hours of Premium Comp Paid
- The comp balance in the next week
  - $\circ$  HOL/CLO is the same
  - Straight and Premium are removed.

|     |     | Approved | 9:00AM | 1:00PM  | 1:30PM | 5:15PM | 7.75 REG - Regular Salaried Hours Worked V |
|-----|-----|----------|--------|---------|--------|--------|--------------------------------------------|
| Fri | 9/1 | Approved |        |         |        |        | PCT - Premium Comp Taken V 0.50            |
|     |     | Approved | 9:30AM | 12:30PM | 1:30PM | 6:00PM | 7.50 REG - Regular Salaried Hours Worked v |
| Sat | 9/2 | Approved |        |         |        |        | PCP - Premium Comp Paid v 159.00           |